# ОФІЦІЙНА ХРОНІКА, ОСВІТА, НАУКОВА, ВИРОБНИЧА ТА ГРОМАДСЬКА ДІЯЛЬНІСТЬ

## **УДК 528.4**

# І. ТРЕВОГО<sup>1</sup>, Б. ЧЕТВЕРІКОВ<sup>1</sup>, О. РУДИК<sup>2</sup>

<sup>1</sup> Напіональний університет "Львівська політехніка", вул. С. Банлери, 12. Львів, Україна, 79013, тел.+380322-58-27-19. e-mail: itrevoho@gmail.com

<sup>2</sup> Східноєвропейський національний університет ім. Лесі Українки, проспект Волі, 13, Луцьк, Україна, 43000, тел.+380332-48-47, e-mail: rs.lutsk@gmail.com

# НАУКОВА, МІЖНАРОДНА ТА ГРОМАДСЬКА ДІЯЛЬНІСТЬ ТОВАРИСТВА У 2018 РОЦІ

Розглянуто основні результати діяльності громадської спілки "Українське товариство геодезії і картографії" та Західного геодезичного товариства УТГК у 2018 р.

Ключові слова: Товариство, наукова і видавнича діяльність, захист професійних інтересів, важливі події, міжнародна діяльність.

2018 р. був насиченим і результативним для Товариства. Розпочався він після проведення в грудні 2017 р. звітної виборної конференції Західного геодезичного товариства (ЗГТ), на якій було обрано нове Правління на наступні п'ять років діяльності та підведено підсумки роботи ЗГТ за 25 років від дня заснування.

Пріоритетними напрямами діяльності залишались залучення у Товариство нових членів, активна фахова співпраця із урядовими установами країни, сприяння науково-технічному прогресу в сфері геодезії та картографії, підтримка геодезичної науки та освіти, фахових науково-технічних конференцій, видання власних науково-технічних журналів, тез доповідей, програм конференцій, стимулювання видання навчальної і наукової літератури та проведення наукових експедицій, мотивування до якісної фахової діяльності через введення заохочувальних професійних відзнак та святкування важливих подій галузі, окремих організацій, підприємств і працівників, активізація та розширення міжнародної співпраці із фаховими організаціями, фірмами, громадськими товариствами, спілками, редколегіями журналів тощо.

Істотно зросли ряди Товариства, їх поповнили працівники геодезичних кафедр з Івано-Франківського національного університету нафти і газу, Східноєвропейського національного університету (м. Луцьк), Рівненського університету водного господарства, Одеської будівельної академії, з інших університетів, а також працівники багатьох виробничих організацій. Товариство неодноразово виступало на захист професійних інтересів у сфері геодезії і картографії, зокрема і на захист геодезичної освіти. В Міністерство освіти і науки України було передано обгрунтованого листа з пропозицією надати Національному університету "Львівська політехніка" і КНУБА - провідним ЗВО в Україні з підготовки фахівців для геодезії та картографії - переваги, насамперед гідне державне замовлення на приймання студентів, оскільки саме ці виші в Україні мають найпотужніший науковий і викладацький потенціал і найсучасніше матеріально-технічне забезпечення.

Продовжувалась співпраця Товариства з Держгеокадастром України, Мінрегіонбудом, Міністерством оборони, Міністерством освіти і науки, Академією наук України та багатьма науковими і виробничими закладами держави.

Одним із важливих заходів Товариства є організація і проведення традиційної щорічної, широко відомої в Україні, Європі та світі Міжнародної науковотехнічної конференції "Геофорум", яка є одним з найбільших фахових загальнодержавних наукових форумів. Ця конференція відбувається з нагоди свята працівників геології, геолезії і картографії України, її завжди проводить Правління ЗГТ УТГК за підтримки ГС "УТГК", Національного університету "Львівська політехніка", Національної академії сухопутних військ імені Гетьмана Петра Сагайдачного, низки міністерств, відомств, наукових установ, фірм, підприємств, редакцій фахових журналів.

Інформація про МНТК поширювалась через Інтернет, інформаційні бази Світової федерації геодезистів FIG, професійні й наукові журнали України, Польщі, Чехії, Німеччини, Данії, Індії. Запрошення були розіслані потенційним учасникам з країн Європи і світу.

У XXIII МНТК "Геофорум" (Львів-Брюховичі-Яворів) взяли участь фахівці, науковці, бізнесмени, військові фахівці, керівні працівники, докторанти, аспіранти, студенти з України, Латвії, Молдови, Вірменії, Польщі, Німеччини, Чехії, Італії. Серед іноземних гостей були президенти громадських товариств та спілок, директори науково-дослідних закладів, серед них шеф Європейського відділення фірми "Topcon" Luca Pasquini (Італія).

Традиційно на МНТК працювали пленарні й секційні засідання, презентації установ і фірм, фахова виставка нових технологій, приладів, комплексів, програмних продуктів, фахової наукової та навчальної літератури тощо, відбулись цікаві технічні й пізнавальні екскурсії.

МНТК "Геофорум-2018" працював на базі нового готельного комплексу, що додало позитивних вражень учасникам форуму.

Зазначимо, що чимало членів Товариства взяли участь в інших міжнародних науково-технічних конференціях в Україні та Європі, серед яких такі МНТК: "Baltic Surveying" (м. Ольштин), "Метрологія та вимірювальна техніка" (м. Харків), "Картографія та вища школа: сучасний етап і стратегія розвитку" (м. Київ), "Нові технології в геодезії, землевпорядкуванні, лісовпорядкуванні та природокористуванні" (м. Ужгород), "100 Lat Stowarzyszenie Geodetow Polskich" (м. Варшава) та інші, а також світовий геодезичний конгрес "INTERGEO" (м. Франкфурт-на-Майні).

Здійснювалась планова підготовка до проведення в Україні в 2021 р. Генеральної асамблеї Європейської геодезичної асоціації (CLGE), в яку Україну прийнято у 2017 р. Створено робочу групу (керівник - канд. техн. наук Б. В. Четверіков - віце-президент ГС "УТГК", заступник Голови Правління ЗГТ УТГК).

Правління ЗГТ ініціювало і підтримало чергову наукову експедицію на Яворівському НГП з дослідження інтервалів (довжин) еталонного лінійного геодезичного базису (польового компаратора). Розпочато підготовку до спільних експериментальних робіт (разом із науковцями з Чехії) на цьому базисі (компараторі).

За минулий рік Товариство суттєво розширило видавничу діяльність. Підготовлені й вийшли в світ два чергові номери фахового збірника наукових праць "Сучасні досягнення геодезичної науки та виробництва", видано тези доповідей та програму МНТК "Геофорум-2018" та тези доповідей МНТК "Геоінформаційні технології у територіальному управлінні та експертних дослідженнях: правові, організаційні, технологічні проблеми"; надруковано плакати, календарі ЗГТ, інформаційні бюлетні, видано інші друковані матеріали; надано підтримку для видання наукової та навчальної літератури; істотно перероблено й оновлено сайти ЗГТ УТГК і ГС "УТГК".

Проведена ґрунтовна й об'ємна робота з трансформації збірника наукових праць "Сучасні досягнення геодезичної науки та виробництва" до світових наукометричних баз та для виконання сучасних вимог МОН України до наукових фахових періодичних видань; оновлено редакційну колегію збірника наукових праць тощо.

Пріоритетним напрямом була міжнародна діяльність. Делегація Товариства відвідала світовий геодезичний конгрес "INTERGEO" (світову геодезичну Мекку), який цього разу працював у Франкфурті-на-Майні (Німеччина) у жовтні 2018 р. Саме на цьому потужному науковому форумі, в роботі якого взяли участь 19 тисяч учасників із різних країн світу, відбулась низка успішних переговорів з провідними приладобудівними фірмами світу "Leica Geosystems" (Швейцарія), "Торсоп" (Японія), "СНСNAV" (Китай),

"Trimble" (США), "Rigel" (Австрія), "Миzox" (Японія), "Faro" (Німеччина), "Абрис" (Україна) та іншими; з науковими установами, керівниками фахових громадських товариств і спілок Німеччини (DVW), Польщі (SGP), Австрії, Чехії та інших країн. Досягнуто домовленості про розширення співпраці, активнішу участь іноземних делегацій у МНТК "Геофорум" та інших заходах в Україні; про підтримку статутної діяльності Товариства.

Делегація Товариства на "INTERGEO-2018" складалась із трьох осіб: Президент ГС "УТГК" Ігор Тревого, віце-президент ГС "УТГК" Борис Четверіков і член Правління ЗГТ УТГК Віталій Кілару. Зазначимо, що кількість учасників конгресу з України зростає з року в рік і у 2018 р. перевищила 100 осіб.

Делегація Товариства на запрошення Президента Товариства геодезистів Польщі (SGP) взяла участь в Міжнародній конференції, присвяченій 100-літтю SGP (м. Варшава). Від України були запрошені Президент ГС "УТГК" проф. Ігор Тревого і член Правління ЗГТ УТГК проф. Володимир Задорожний. Загалом зібралось понад 400 учасників, серед них іноземні гості: Президент FIG prof. Rudolf Staiger, делегація Європейської асоціації геодезистів (CLOGE), делегації фахових громадських товариств України, Німеччини, Чехії, Словаччини, Австрії та інших країн. Важливо, що серед польських учасників було багато офіційних осіб - представники адміністрації Президента і Кабінету Міністрів Польщі, депутати Сейму, керівники відомств, установ, наукових і навчальних закладів.

Українська делегація у своєму виступі офіційно привітала SGP з історичною подією, відзначила вагомий внесок польських геодезистів у розвиток геодезії у світі й нагородила Президента SGP проф. Януша Вальо фаховою відзнакою ГС "УТГК". Учасникам роздали запрошення на МНТК "Геофорум-2019", журнали, символіку Товариства.

Продовжувалась активна співпраця Товариства з Європейською асоціацією геодезії (CLGE). Як вже згадувалось, у м. Львові заплановано проведення Генеральної асамблеї СLGE у 2021 р. Товариство провело значну роботу і підготувало проект проведення цієї міжнародної геодезичної події. Крім того, делегація CLGE планує вперше відвідати XXIV МНТК "Геофорум" (10-12 квітня 2019 р.). Продовжувались ділові контакти із закордонними громадськими організаціями, науковими і виробничими закладами, редколегіями геодезичних журналів Польщі, Німеччини, Чехії, Бельгії, Італії, Данії, Індії, Словаччини, Вірменії, Молдови, Туреччини, Казахстану, Азербайжану, Латвії, Литви, Швейцарії, Канали, Австрії, Румунії, Швеції, Китаю та інших країн.

Товариство отримує журнали "GIM", "Geoinformatika" (FIG), "Koordinates" (Індія), "Geodetucki i kartografick Iobcor" (Чехія), "Przeglad Geodezyiny" (Польща) тощо. Президент ГС "УТГК" проф. Ігор Тревого є членом редколегії журналу "Przeglad Geodezyiny".

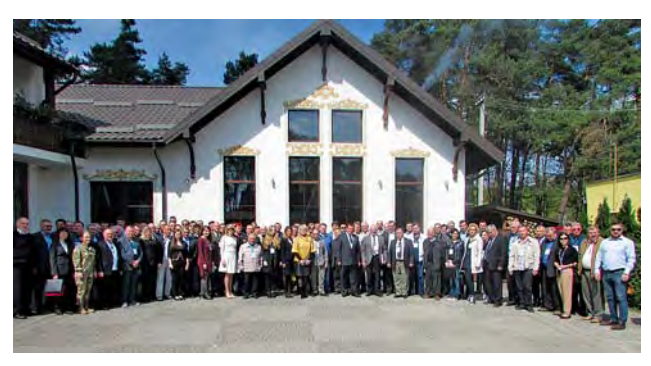

Учасники МНТК "Геофорум-2018"

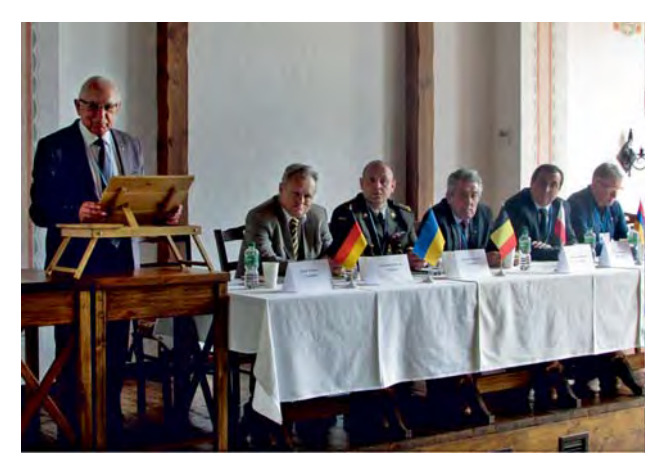

Президія МНТК "Геофорум-2018"

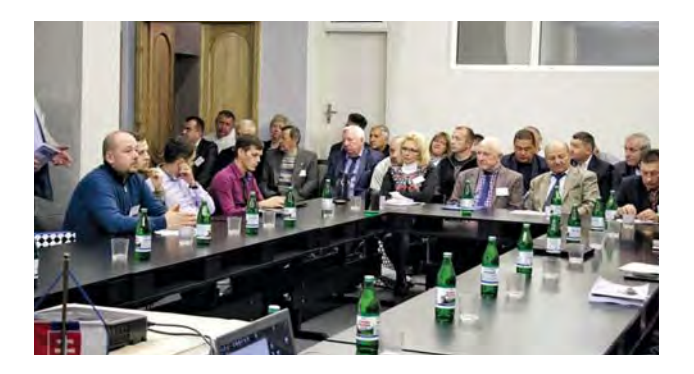

Члени Товариства на IX Міжнародній науково-практичній конференції "Нові технології в геодезії, землевпорядкуванні, лісовпорядкуванні та природокористуванні" в м. Ужгороді

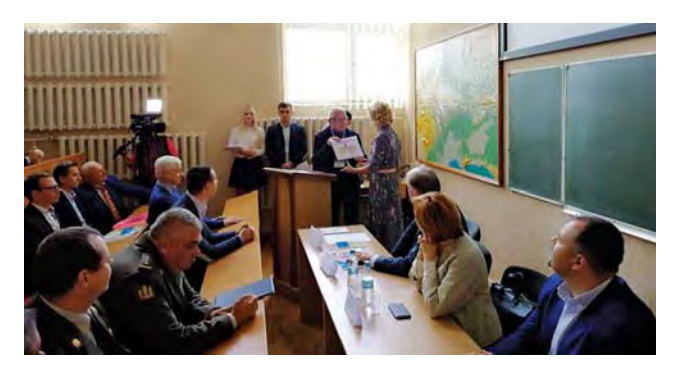

Президент УТГК нагороджує завідувача кафедри геодезії та картографії Київського національного університету Л. Доценко відзнакою Товариства

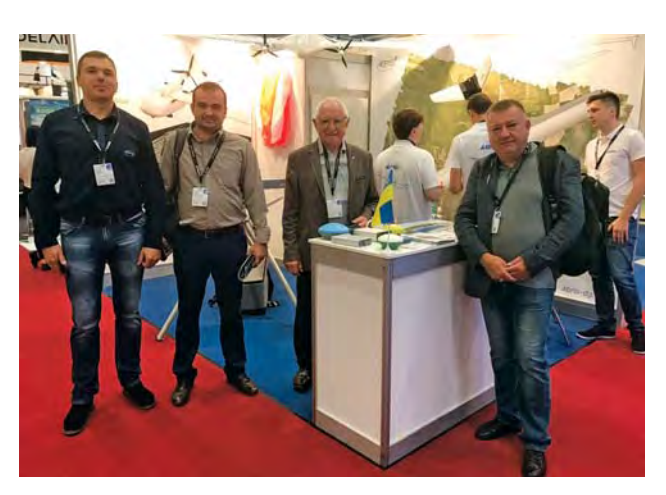

Делегація Товариства на конгресі "INTERGEO-2018" в м. Франкфурт-на-Майні (Німеччина)

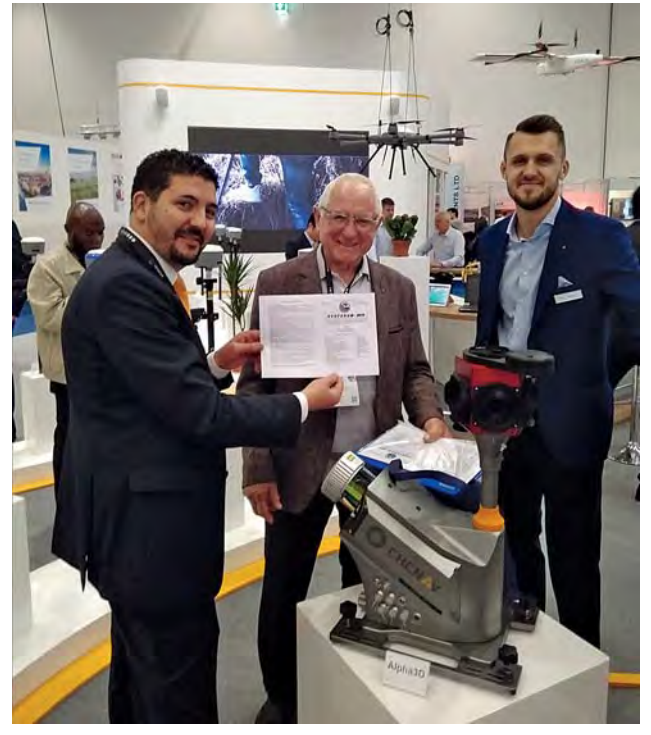

Президент ГС УТГК I. Тревого запрошує представників компанії "CHCNav" на "Геофорум-2019"

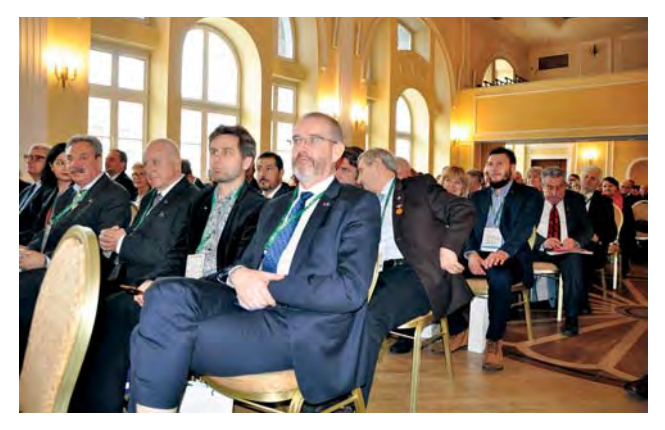

Делегація УТГК серед учасників МНТК "100 lat SGP". Зліва направо В. Задорожний та І. Тревого, (Україна), Mairol Kakko (Естонія) ma Jean-Yves Pirlot (Бельгія) (СLGE)

Налагоджено активну співпрацю з FIG, ведеться постійний обмін інформацією. Наше Товариство підтримало висунення Рудольфа Штайгера (Rudolf Steiger) на посаду Президента FIG від DVW (Німеччина) на наступну каденцію.

Важливим напрямом діяльності Товариства є відзначення важливих подій у житті галузі, організацій і окремих працівників. У 2018 р., як і в минулі роки, у Львові проведено урочистості з нагоди професійного свята працівників геології, геодезії і картографії України. Відбулись виступи, презентації наукової та навчальної літератури, нагородження з нагоди професійного свята.

Професійному святу присвячені всі МНТК "Геофорум", а також перші випуски кожного року збірника "Сучасні досягнення геодезичної науки та виробництва".

Відомих фахівців сфери геодезії та картографії України нагороджено відзнаками Товариства з нагоди їхніх ювілеїв. Серед них проф. Ю. Карпінський (м. Київ, 70 років), проф. П. М. Зазуляк (м. Львів, 70 років), відомі керівники виробництва В. Зубач і Р. Козак (м. Львів, 70 років) та інші. Урочистими зборами в Києві відзначено 90-річчя відомого геодезиста України, колишнього головного інженера АГП № 13, автора наукових праць і художніх творів Петра Шевчука.

Відзначено і ювілеї колективів, наприклад, 180-річчя кафедри геодезії і картографії Київського національного університету імені Тараса Шевченка. Під час відкриття ювілейної науково-технічної конференції Президент ГС "УТГК" виступив з вітальною промовою і нагородив трьох працівників кафедри відзнаками Товариства, серед них завідувача кафедри - проф. Людмилу Доценко.

Фаховою відзнакою "Медаль ім. проф. А. Д. Моторного" нагороджено проф. С. Войтенка (м. Київ) за 50-річну продуктивну працю в КНУБА.

Товариство продовжує наполегливо працювати і намагається завжди бути лідером громадської діяльності в сфері геодезії та картографії в Україні.

#### Список використаних джерел

- Тревого I., Глотов В., Цюпак I., Задорожний В. (2016). Україно-польська співпраця щодо актуальних проблем інженерної геодезії. Сучасні досягнення *геодезичної науки та виробництва. № 31.* С. 24–27.
- Тревого І., Денисов О., Четверіков Б. (2017). Наукова, міжнародна та громадська діяльність Товариства у 2016 році. Сучасні досягнення геодезичної науки та виробництва. № 323.  $C. 9-13.$
- Тревого I., Четверіков Б., Рудик О. (2018). Діяльність Західного геодезичного товариства у 2012-2017 pp. Сучасні досягнення геодезичної науки та  $\mu$ иробництва. № 35, С. 9-15.
- Тревого І., Четверіков Б., Корлятович Т. (2018). П'ята звітно-виборча конференція ЗГТ УТГК. Сучасні досягнення геодезичної науки та виробництва. № 35, С. 15–20.
- Тревого I., Четверіков Б., Третяк К. (2018). Делегація УТГК а Генеральн асамблеї Європейської асоціації геодезистів.  $C$ *учасні* досягнення геодезичної науки та виробництва.  $\mathbb{N}$  35, C. 20–23.
- Тревого I., Третяк К., Задорожний В., Четверіков Б. (2018). Інноваційні цифрові та ІТ-технології на "INTERGEO-2017". Сучасні досягнення геодезичної науки та виробництва. № 35, С. 23–27.
- Тревого I., Задорожний В., Четверіков Б. (2018). XXXIX з'їзд польських геодезистів (SGP) як важливий маркер міжнародної кооперації. Сучасні досягнення геодезичної науки та виробництва. No 35, C. 27–30.
- Тревого І., Четверіков Б., Ткачук П. (2017). Міжнародна науково-технічна конференція "Геофорум-2017". Сучасні досягнення геодезичної нау *ma*  $\mu$ иробництва. № 34, С. 8-13.
- Савчук С., Ванчура О. (2017). Міжнародна науковотехнічна конференція "BALTIC SURVEYING'17".  $C$ *vчасні* досягнення геодезичної науки  $ma$  $\omega$  виробництва. № 34, С. 16-18.
- Тревого І., Савчук С., Четверіков Б. (2018). Міжнародна науково-технічна конференція "Геофорум-2018". Сучасні досягнення геодезичної науки та  $\mu$ иробництва. № 36, С. 8-14.

### I. TREVOHO<sup>1</sup>, B. CHETVERIKOV<sup>1</sup>, O. RUDYK<sup>2</sup>

<sup>1</sup> Department of Geodezy, Lviv Polytechnic National University, 12, Bandery str., Lviv, Ukraine, 79013, e-mail: itrevoho@gmail.com

2 East-European National University of Lesia Ukrainka, 13, Prospect Voli str., Lutsk, Ukraine, 43000, tel. +280322720123, e-mail: rs.lutsk@gmail.com

## SCIENTIFIC, INTERNATIONAL AND PUBLIC ACTIVITY OF SOCIETY IN 2018

It is reviewed the main activity results of the Public Association "Ukrainian Society of Geodesy and Cartography" and Western Geodetic Society USGC during last year